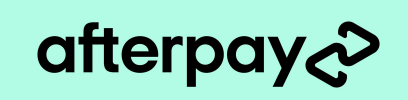

## **Cross Border Trade Checklist**

**Great news! We've opened up Cross Border Trade to the US market. Helping your business gain access to more Afterpay customers than ever before.**

To help you open the doors to Afterpay customers from the United States, we've put together a handy four step checklist.

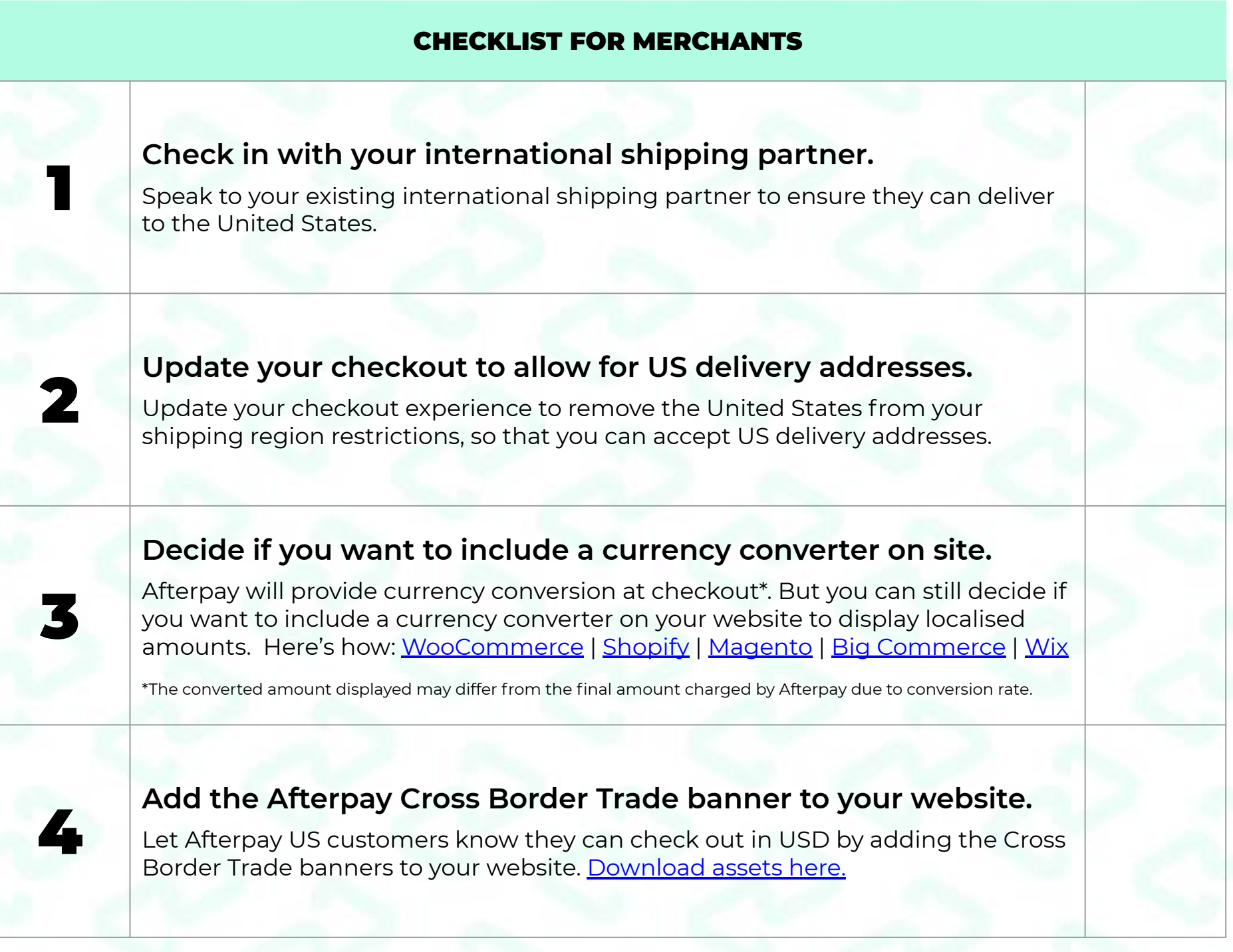

Whatever your approach, Afterpay's Cross Border Trade can help you grow and reach more customers than ever before. **Need help?** The Afterpay team is available to help you complete your cross border checklist.

**[Reach out](https://help.afterpay.com/hc/en-au/requests/new)**